## **DTP : Distributed Transaction Processing Control**

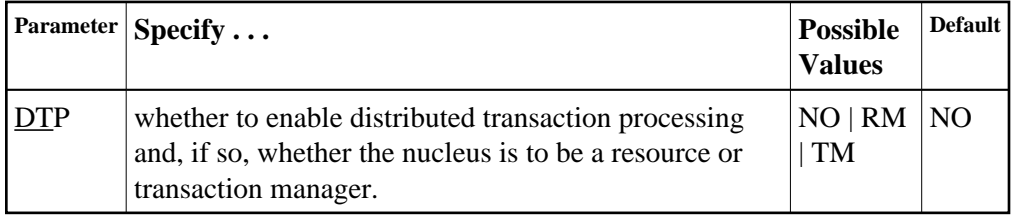

The DTP parameter controls the distributed transaction processing status of the Adabas nucleus. If Adabas Transaction Manager is not installed on a separate nucleus in your system, specifying this parameter may cause an error.

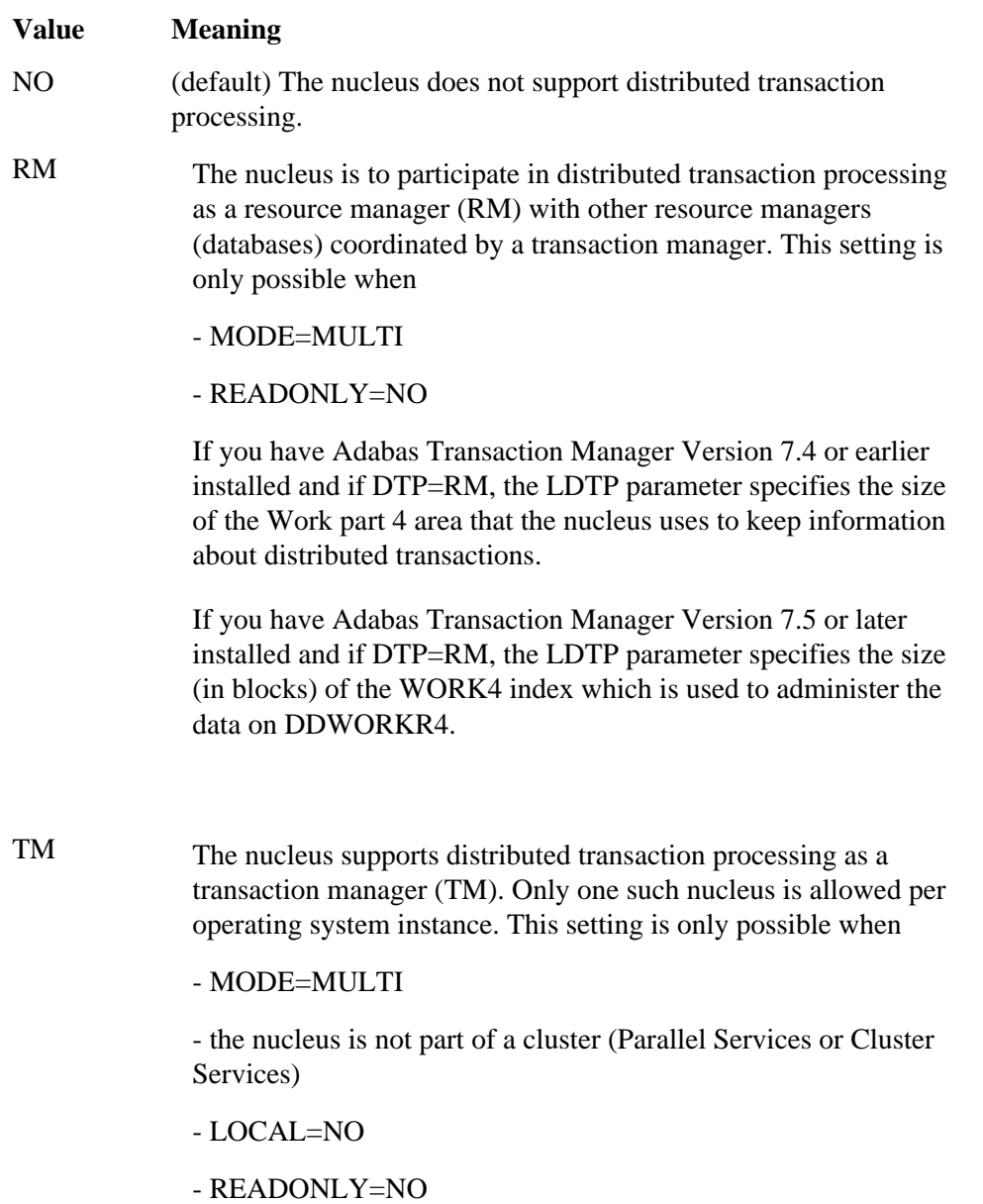

## **Example:**

The nucleus will participate as a resource manager in a distributed transaction processing system coordinated by a transaction manager.

**ADARUN PROG=ADANUC,DTP=RM**